## Intro to Excel

Excel is a Microsoft spreadsheet program, which can be used for budgets, calculations, and charts.

Frequently Used Terms and Definitions:

Worksheet-an individual spreadsheet

Workbook-group of worksheets

are the **Column**-vertical group of data; indicated by letters running along the top of the spreadsheet

**Row**-horizontal group of data; indicated by numbers running along the left side of the spreadsheet

Cell-intersection of a row and column

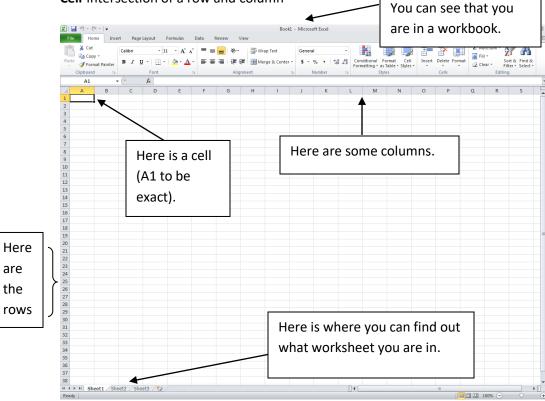

## Here is the start of a budget in Excel:

| <b>A</b> | 🖁 🔏 Cut 🛛 Calibri | × 20 × A                     | · . = = =          | æ        | 📑 Wrap Tex | 4 | General  | *                  |                       |                                                |          | ÷        | 🔭 🛅         | Σ AutoSum  | * 🎦    | an.      |
|----------|-------------------|------------------------------|--------------------|----------|------------|---|----------|--------------------|-----------------------|------------------------------------------------|----------|----------|-------------|------------|--------|----------|
| Paste    | Copy -            | <u>u</u> - <u></u> - <u></u> |                    |          | Merge &    |   |          | €.0 .00<br>.00 €.0 | Conditiona            | Eormat                                         | Cell     | <b>H</b> | Delete Form | 🗄 💽 Fill 🛩 |        | Find &   |
| *        | Clipboard         | Font                         | <u>a</u> : = = = [ | Alignme  |            |   | S Number | .00 <b>*.</b> 0    | Formatting            | <ul> <li>as Table *</li> <li>Styles</li> </ul> | Styles * | *        |             | Clear *    |        | Select * |
| _        | H7 - (            | f <sub>x</sub>               | 04                 | Angrinie | it.        |   | Number   |                    |                       | styles                                         |          |          | Cells       |            | inting |          |
| 1        | A                 | В                            | С                  |          | D          | E | F        | G                  | н                     | 1                                              | J        | K        | L           | М          | N      | 0        |
|          | Monthly Budget    |                              |                    |          |            | K |          |                    |                       |                                                |          |          |             |            |        |          |
|          | monthly budget    |                              |                    |          |            |   |          |                    |                       |                                                |          |          |             |            |        |          |
|          |                   |                              |                    |          |            |   |          |                    |                       |                                                |          |          |             |            |        |          |
|          |                   | Income                       |                    |          |            |   |          |                    |                       |                                                |          |          |             |            |        |          |
|          |                   |                              | Employme           | ent      |            |   |          | $\overline{}$      |                       |                                                |          |          |             |            |        |          |
|          |                   |                              | Interest           |          |            |   |          |                    | $\mathbf{\mathbf{N}}$ |                                                |          |          |             |            |        |          |
| ľ        |                   |                              | Total              |          |            | _ |          |                    |                       |                                                |          |          |             | _          |        |          |
| ľ        |                   |                              |                    |          |            |   | The nex  | vt ct              | 00                    | blue                                           | ha t     | 0.20     | Ы           |            |        |          |
| ľ        |                   | Expenses                     |                    |          |            |   |          |                    |                       |                                                |          |          | iu          |            |        |          |
| ł        |                   | Lypenses                     |                    |          |            |   | the nur  | nbe                | rs in (               | Colur                                          | nn [     | D.       |             |            |        |          |
|          |                   |                              | Housing            |          |            |   |          |                    |                       |                                                |          |          |             |            |        |          |
|          |                   |                              | Food               |          |            |   |          |                    |                       |                                                |          |          |             |            |        |          |
|          |                   |                              | Transport          | ation    |            |   |          |                    |                       |                                                |          |          |             |            |        |          |
|          |                   |                              | Utilities          |          |            |   |          |                    |                       |                                                |          |          |             |            |        |          |
| 1        |                   |                              | Total              |          |            |   |          |                    |                       |                                                |          |          |             |            |        |          |
|          |                   |                              |                    |          |            |   |          |                    |                       |                                                |          |          |             |            |        |          |
|          |                   | Savings                      |                    |          |            |   |          |                    |                       |                                                |          |          |             |            |        |          |
| t        |                   |                              |                    |          |            |   |          |                    |                       |                                                |          |          |             |            |        |          |
| t        |                   |                              |                    |          |            |   |          |                    |                       |                                                |          |          |             |            |        |          |
| ŀ        |                   |                              |                    |          |            |   |          |                    |                       |                                                |          |          |             |            |        |          |
| ŀ        |                   |                              |                    |          |            |   |          |                    |                       |                                                |          |          |             |            |        |          |
| t        |                   |                              |                    |          |            |   |          |                    |                       |                                                |          |          |             |            |        |          |
| 1        |                   |                              |                    |          |            |   |          |                    |                       |                                                |          |          |             |            |        |          |
|          |                   |                              |                    |          |            |   |          |                    |                       |                                                |          |          |             |            |        |          |
|          |                   |                              |                    |          |            |   |          |                    |                       |                                                |          |          |             |            |        |          |
|          |                   |                              |                    |          |            |   |          |                    |                       |                                                |          |          |             |            |        |          |
|          |                   |                              |                    |          |            |   |          |                    |                       |                                                |          |          |             |            |        |          |

As you can see in the above budget, some of the words seem to go into the next column. However, if you were to type numbers in Column D, the words would be chopped off in Column C. In order for you to be able to read all of the words and numbers in both column C and D, you will need to resize the columns.

Steps to do this-

- 1. Put your cursor in between Column C and D.
- 2. When your cursor changes from a fat white plus sign to a horizontal line with arrows coming out of it, double click.
- 3. Now your columns should be resized.

## Formulas:

In order to make a budget work correctly, you will need to have some basic knowledge of how formulas work. There are two that we will be working with today.

The first one is using the Auto Sum. By using this, you can automatically add a row or column without typing a formula. You will have highlighted the row or column that you want to add and then click the auto sum button:

|                                                                              | 👗 Cut Calibri       | - 20 - A                   | · ^ = = = »··          | 📑 Wrap Text | C       | eneral  | *                  | SE            |                                  |           | - 泽     |        | Σ AutoSum                                                               | 行 番                                                         |
|------------------------------------------------------------------------------|---------------------|----------------------------|------------------------|-------------|---------|---------|--------------------|---------------|----------------------------------|-----------|---------|--------|-------------------------------------------------------------------------|-------------------------------------------------------------|
| Paste                                                                        | e Sopy - B I U      | I •   🖽 •   🧆 • .          | <u>A</u> · ≡ ≡ ≡   ∉ ∉ | Merge & C   | enter * | s - %,  | ●.0 .00<br>0.€ 00. | Condition     | al Format C<br>I⊤ as Table ▼ Sty | ell Inser | Delete  | Format | Fill ▼ Q Clear ▼                                                        | Sort & Find &<br>Filter * Select *                          |
|                                                                              | Clipboard 5         | Font                       | G Alignme              | nt          | 5       | Number  | 6                  | - officiation | Styles                           |           | Cells   | /      |                                                                         | iting                                                       |
|                                                                              | D4 ▼ (*             | <i>f</i> <sub>x</sub> 1800 |                        |             |         |         |                    |               |                                  |           |         |        | Sum (Alt+=)                                                             |                                                             |
| 4                                                                            | A<br>Monthly Budget | В                          | С                      | D           | E       | F       | G                  | Н             | 1                                | J         | K       | L      | Click here to di<br>simple calculat<br>or Maximum Va<br>selected cells. | splay the result o<br>ion, such as Avera<br>alue, after the |
|                                                                              |                     |                            |                        |             |         |         |                    |               |                                  |           |         |        |                                                                         |                                                             |
|                                                                              |                     | Income                     |                        |             |         |         |                    |               |                                  |           |         |        |                                                                         |                                                             |
|                                                                              |                     |                            | Employment             | 1800        |         |         |                    |               |                                  |           |         |        |                                                                         |                                                             |
|                                                                              |                     |                            | Interest               | 50          |         |         |                    |               |                                  |           |         |        |                                                                         |                                                             |
|                                                                              |                     |                            | Total                  |             |         |         |                    |               | /                                |           |         |        |                                                                         |                                                             |
|                                                                              |                     |                            |                        |             |         |         |                    |               |                                  |           |         |        |                                                                         |                                                             |
|                                                                              |                     | Expenses                   |                        |             |         |         |                    | /             |                                  |           |         |        |                                                                         |                                                             |
|                                                                              |                     |                            | Housing                |             |         |         |                    |               |                                  |           | -       |        |                                                                         |                                                             |
|                                                                              |                     |                            | Food                   |             | Th      | is is t | he A               | uto S         | Sum bi                           | utton     | . If    | you    |                                                                         |                                                             |
|                                                                              |                     |                            | Transportation         |             | cli     | ck thi  | s it v             | vill a        | utoma                            | ticall    | v ad    | bb     |                                                                         |                                                             |
|                                                                              |                     |                            |                        |             |         |         |                    |               |                                  |           | •       |        |                                                                         |                                                             |
|                                                                              |                     |                            | Utilities              |             | + h     | - +c    |                    | C \/OI        | have                             | india     | · · + · | ~      |                                                                         |                                                             |
|                                                                              |                     |                            | Total                  |             | th      | e two   | o cell             | s you         | ı have                           | indic     | ate     | d.     |                                                                         |                                                             |
|                                                                              |                     |                            |                        |             | th      | e two   | o cell             | s you         | ı have                           | indic     | ate     | d.     |                                                                         |                                                             |
|                                                                              |                     | Savings                    |                        |             | th      | e two   | o cell             | s yoı         | ı have                           | indic     | ate     | d.     |                                                                         |                                                             |
|                                                                              |                     | Savings                    |                        |             | th      | e two   | o cell             | s yoı         | ı have                           | indic     | ate     | d.     |                                                                         |                                                             |
|                                                                              |                     | Savings                    |                        |             | th      | e two   | o cell             | s you         | ı have                           | indic     | ate     | d.     |                                                                         |                                                             |
| 3<br>1<br>5<br>7<br>3                                                        |                     | Savings                    |                        |             | th      | e two   | o cell             | s yoı         | ı have                           | indic     | ate     | d.     |                                                                         |                                                             |
| 3<br>1<br>5<br>7<br>3                                                        |                     | Savings                    |                        |             | th      | e two   | o cell             | s yoı         | ı have                           | indic     | ate     | d.     |                                                                         |                                                             |
| 5<br>5<br>7<br>8<br>9<br>0                                                   |                     | Savings                    |                        |             | th      | e two   | o cell             | s yoı         | ı have                           | indic     | ate     | d.     |                                                                         |                                                             |
| 3<br>1<br>3<br>3<br>3<br>3<br>1<br>1                                         |                     | Savings                    |                        |             | th      | e two   | o cell             | s yoı         | ı have                           | indic     | ate     | d.     |                                                                         |                                                             |
| 2<br>3<br>4<br>3<br>5<br>5<br>7<br>7<br>8<br>9<br>9<br>0<br>1<br>2<br>2<br>3 |                     | Savings                    |                        |             | th      | e two   | o cell             | s yoı         | ı have                           | indic     | ate     | d.     |                                                                         |                                                             |
| 3<br>1<br>3<br>3<br>3<br>3<br>3<br>1<br>1<br>2                               |                     | Savings                    |                        |             | th      | e two   | o cell             | s you         | ı have                           | indic     | ate     | d.     |                                                                         |                                                             |

## Here are the results:

| 교 ୭ ▼ (여 ॰   ╤<br>Icen Home Insert Page | Layout Formulas   | Data Review Vie |                    | <ul> <li>Microsoft Excel</li> </ul> |                   |                           |        |                  |        |               |           | _<br>۵ (           | ھ<br>اھ |
|-----------------------------------------|-------------------|-----------------|--------------------|-------------------------------------|-------------------|---------------------------|--------|------------------|--------|---------------|-----------|--------------------|---------|
| Cut Calibri                             | * 11 * A          |                 | 🚔 Wrap Text        | General                             | *                 | ≤ġ                        |        |                  |        | 🖹 🏥           | Σ AutoSum | · 27               | an i    |
| te J Format Painter                     | I *   🖾 *   🎂 * , |                 | 👬 Merge & Center 👻 | \$ · % ,                            | 00.<br>00.<br>00. | Conditional<br>Formatting | Format | Cell<br>Styles * | Insert | Delete Format | Clear *   | Sort &<br>Filter * | Find &  |
| Clipboard 12                            |                   | ra Aligna       | ient ra            | Number                              | ra.               |                           | Styles |                  |        | Cells         |           | diting             |         |
| 02 <del>-</del> (***                    | f <sub>×</sub>    |                 |                    |                                     |                   |                           |        |                  |        |               |           |                    | _       |
| A                                       | В                 | С               | D E                | F                                   | G                 | н                         | 1      | J                |        | K L           | м         | N                  | C       |
| Monthly Budget                          |                   |                 |                    |                                     |                   |                           |        |                  |        |               |           |                    | -       |
|                                         |                   |                 |                    |                                     |                   |                           |        |                  |        |               |           |                    |         |
|                                         | Income            |                 |                    |                                     |                   |                           |        |                  |        |               |           |                    |         |
|                                         |                   | Employment      | 1800               |                                     |                   |                           |        |                  |        |               |           |                    |         |
|                                         |                   | Interest        | 50                 |                                     |                   |                           |        |                  |        |               |           |                    |         |
|                                         |                   | Total           | 1850               |                                     |                   |                           |        |                  |        |               |           |                    |         |
|                                         |                   | Total           | 1850               |                                     |                   |                           |        |                  |        |               |           |                    |         |
|                                         |                   |                 |                    |                                     |                   |                           |        |                  |        |               |           |                    |         |
|                                         | Expenses          |                 |                    |                                     |                   |                           |        |                  |        |               |           |                    |         |
|                                         |                   | Housing         |                    |                                     |                   |                           |        |                  |        |               |           |                    |         |
|                                         |                   | Food            |                    |                                     |                   |                           |        |                  |        |               |           |                    |         |
|                                         |                   | Transportation  | n                  |                                     |                   |                           |        |                  |        |               |           |                    |         |
|                                         |                   | Utilities       |                    |                                     |                   |                           |        |                  |        |               |           |                    |         |
|                                         |                   | Total           |                    |                                     |                   |                           |        |                  |        |               |           |                    |         |
|                                         |                   | Total           |                    |                                     |                   |                           |        |                  |        |               |           |                    |         |
|                                         |                   |                 |                    |                                     |                   |                           |        |                  |        |               |           |                    |         |
|                                         | Savings           |                 |                    |                                     |                   |                           |        |                  |        |               |           |                    |         |
|                                         |                   |                 |                    |                                     |                   |                           |        |                  |        |               |           |                    |         |
|                                         |                   |                 |                    |                                     |                   |                           |        |                  |        |               |           |                    |         |
|                                         |                   |                 |                    |                                     |                   |                           |        |                  |        |               |           |                    |         |
|                                         |                   |                 |                    |                                     |                   |                           |        |                  |        |               |           |                    |         |
|                                         |                   |                 |                    |                                     |                   |                           |        |                  |        |               |           |                    |         |
|                                         |                   |                 |                    |                                     |                   |                           |        |                  |        |               |           |                    |         |
|                                         |                   |                 |                    |                                     |                   |                           |        |                  |        |               |           |                    |         |
| ▶ ₩ Sheet1 / Sheet2 / She               |                   |                 |                    |                                     |                   | 4                         |        | -                |        | 11            |           |                    | •       |

If you were to click into cell D6, you would see a formula written there:

| K   🛃 🗳 ▼ (♥ ▼   ╤<br>File Home Inser                   | rt Page Layout Formula          | as Data Review View                                 | Book1 -    | Microsoft Excel     |              |                          |                                    |                  |        |             |         | ۵ (    |                    |
|---------------------------------------------------------|---------------------------------|-----------------------------------------------------|------------|---------------------|--------------|--------------------------|------------------------------------|------------------|--------|-------------|---------|--------|--------------------|
| A Cut<br>Copy -<br>Paste<br>Format Painter<br>Clipboard | Calibri v 20 v .<br>B Z U v Ent | A <sup>^</sup> ∧ <sup>*</sup> = = = ≫ <sup>**</sup> |            | General<br>\$ - % • | ▼<br>00: 00: | Conditiona<br>Formatting | I Format<br>• as Table •<br>Styles | Cell<br>Styles * | Insert | Delete Form | Clear * | Sort & | Find &<br>Select * |
|                                                         | fx =SUM(D4:0                    |                                                     | n. 54      | Number              |              |                          | styles                             |                  |        | Cells       |         | colong |                    |
| A                                                       | В                               |                                                     | D E        | F                   | G            | Н                        | 1                                  | J                |        | K L         | M       | N      | 0                  |
| Monthly Bu                                              | dget                            |                                                     |            |                     |              |                          |                                    |                  |        |             |         |        |                    |
|                                                         | -                               |                                                     | $\searrow$ |                     |              |                          |                                    |                  |        |             |         |        |                    |
|                                                         | Income                          |                                                     |            | <                   |              |                          |                                    |                  |        |             |         |        |                    |
| i                                                       | meome                           | Energies was a set                                  | 1000       |                     | :            | ار م                     |                                    |                  |        | V           |         |        |                    |
| 1                                                       |                                 | Employment                                          | 1800       | Here                | is t         | ne to                    | rmu                                | la b             | ar.    | YOU         | can     |        |                    |
| 5                                                       |                                 | Interest                                            | 50         | see t               | hat          | it ha                    | sas                                | ıım              | for    | mula        |         |        |                    |
|                                                         |                                 | Total                                               | 1850       | 5000                | inat         | it na                    | 5 4 5                              | ann              | .01    | mana        | •       |        |                    |
| 7                                                       |                                 |                                                     | Ī          |                     |              |                          |                                    |                  |        |             |         |        |                    |
| 3                                                       | Expenses                        | 5                                                   |            |                     |              |                          |                                    |                  |        |             |         |        |                    |
|                                                         |                                 | Housing                                             |            |                     |              |                          |                                    |                  |        |             |         |        |                    |
|                                                         |                                 | Food                                                |            |                     |              |                          |                                    |                  |        |             |         |        |                    |
| 0                                                       |                                 |                                                     |            |                     |              |                          |                                    |                  |        |             |         |        |                    |
| 1                                                       |                                 | Transportation                                      |            |                     |              |                          |                                    |                  |        |             |         |        |                    |
| 2                                                       |                                 | Utilities                                           |            |                     |              |                          |                                    |                  |        |             |         |        |                    |
| 3                                                       |                                 | Total                                               |            |                     |              |                          |                                    |                  |        |             |         |        |                    |
| 4                                                       |                                 |                                                     |            |                     |              |                          |                                    |                  |        |             |         |        |                    |
| 5                                                       | Savings                         |                                                     |            |                     |              |                          |                                    |                  |        |             |         |        |                    |
| 6                                                       |                                 |                                                     |            |                     |              |                          |                                    |                  |        |             |         |        |                    |
| 7                                                       |                                 |                                                     |            |                     |              |                          |                                    |                  |        |             |         |        |                    |
| 8                                                       |                                 |                                                     |            |                     |              |                          |                                    |                  |        |             |         |        |                    |
| 9                                                       |                                 |                                                     |            |                     |              |                          |                                    |                  |        |             |         |        |                    |
| 1                                                       |                                 |                                                     |            |                     |              |                          |                                    |                  |        |             |         |        |                    |
| 2                                                       |                                 |                                                     |            |                     |              |                          |                                    |                  |        |             |         |        |                    |
| 3 4                                                     |                                 |                                                     |            |                     |              |                          |                                    |                  |        |             |         |        |                    |
| 5                                                       |                                 |                                                     |            |                     |              |                          |                                    |                  |        |             |         |        |                    |
| Sheet1 She                                              | et2 / Sheet3 / 😏 /              |                                                     |            |                     | [            | •                        |                                    |                  |        |             | 100%    | 0      | ] →[               |

For a regular formula, there are a few things that you need to remember:

- 1. You always have to put an = sign once you are in the cell where you want the formula.
- 2. You should always use the cell marker (ex. D6) instead of the value in the cell.
- 3. Try to think about what the result will be and compare to what you get. If it doesn't make sense than something might have been written in wrong.

In our budget, the Savings is the Income Total (cell D6) minus the Expenses Total (cell D13). Here is what the formula and the screen should look like:

| 🛃 🧐 ▼ (™ >   ╤<br>File Home Insert Page | Layout Formulas                    | Data Review View | Book1            | <ul> <li>Microsoft Excel</li> </ul> |                    |                      |                                                |          |              |        |                | -<br>                | 67<br>) - 67 |
|-----------------------------------------|------------------------------------|------------------|------------------|-------------------------------------|--------------------|----------------------|------------------------------------------------|----------|--------------|--------|----------------|----------------------|--------------|
| 🗎 👗 Cut                                 |                                    |                  | Wrap Text        | General                             |                    | <                    |                                                |          |              |        | Σ AutoSum      | · A7                 | A            |
| ste<br>√ Sormat Painter B I             | <u>.</u> -   <u>.</u> - <u>.</u> - | A - 三三三 读读       | Merge & Center - | \$ - % ,                            | ⊕.0 .00<br>0.∉ 00. | Conditiona           | al Format                                      | Cell     | Insert Delet | Format | Fill * Clear * | Sort &               | Find &       |
| Clipboard 5                             | Font                               | G Alignmen       | t 5              | Number                              |                    | Formatting           | <ul> <li>as Table -</li> <li>Styles</li> </ul> | Styles * | Cells        |        |                | Filter * :<br>diting | Select *     |
| SUM 👻 🕤 🗙 🗸                             | / fx =D6-D13                       |                  |                  |                                     |                    |                      |                                                |          |              |        |                |                      |              |
| А                                       | В                                  | c 🔨              | D E              | F                                   | G                  | Н                    | 1                                              | J.       | К            | L      | М              | N                    | 0            |
| Monthly Budget                          |                                    |                  | $\mathbf{i}$     |                                     |                    |                      |                                                |          |              |        |                |                      |              |
|                                         |                                    |                  |                  |                                     |                    |                      |                                                |          |              |        |                |                      |              |
|                                         | Income                             |                  |                  |                                     |                    |                      |                                                |          |              |        |                |                      |              |
|                                         |                                    | Employment       | 1800             | $\backslash$                        |                    |                      |                                                |          |              |        |                |                      |              |
|                                         |                                    | Interest         | 50               | $\mathbf{i}$                        |                    |                      |                                                |          |              |        |                |                      |              |
|                                         |                                    | Total            | 1850             |                                     |                    |                      |                                                |          |              |        |                |                      |              |
|                                         |                                    | lotal            | 1000             |                                     |                    |                      |                                                |          |              |        |                |                      |              |
|                                         | Expenses                           |                  |                  |                                     |                    |                      |                                                |          |              |        |                |                      |              |
|                                         | expenses                           |                  | 000              |                                     |                    | $\mathbf{\setminus}$ |                                                |          |              |        |                |                      |              |
|                                         |                                    | Housing          | 800              |                                     |                    |                      |                                                |          |              |        |                |                      |              |
|                                         |                                    | Food             | 200              |                                     |                    |                      | $\mathbf{\setminus}$                           |          |              |        |                |                      |              |
|                                         |                                    | Transportation   | 150              |                                     |                    |                      |                                                |          |              |        |                |                      |              |
|                                         |                                    | Utilities        | 200              |                                     |                    |                      |                                                |          | •            |        |                |                      |              |
|                                         |                                    | Total            | 1350             |                                     |                    |                      | Н                                              | ere      | is yo        | ur to  | ormu           | a. Y                 | ou           |
|                                         |                                    |                  |                  |                                     |                    |                      | Ca                                             | an s     | ee it i      | n tv   | vo pla         | aces                 |              |
|                                         | Savings                            |                  | =D6-D13          |                                     |                    |                      |                                                |          |              |        |                |                      |              |
|                                         |                                    |                  |                  |                                     |                    |                      |                                                |          |              |        |                |                      |              |
|                                         |                                    |                  |                  |                                     |                    |                      |                                                |          |              |        |                |                      |              |
|                                         |                                    |                  |                  |                                     |                    |                      |                                                |          |              |        |                |                      |              |
|                                         |                                    |                  |                  |                                     |                    |                      |                                                |          |              |        |                |                      |              |
|                                         |                                    |                  |                  |                                     |                    |                      |                                                |          |              |        |                |                      |              |
|                                         |                                    |                  |                  |                                     |                    |                      |                                                |          |              |        |                |                      |              |
|                                         |                                    |                  |                  |                                     |                    |                      |                                                |          |              |        |                |                      |              |
| > > Sheet1 / Sheet2 / She               | - /- /                             |                  |                  |                                     | _                  |                      |                                                |          |              |        |                |                      |              |
| N Sheet1 Sheet2 Sheet2                  | eet3 / 🕄 /                         |                  |                  |                                     | 1                  | ] 4 [                |                                                |          |              |        | 100% (         |                      | )<br>        |

If we wanted to make this budget for the whole year, we could do that. We would make Column D the "ideal" and then starting with Column E we would use the months of the year. Instead of having to label every column, there is the fill handle. For instance:

| K        | <mark>, ⊮) • (</mark> ≌ •   <del>↓</del><br>Home Insert Page | Layout Formulas                                    | Data Review View |                                  | Book1 - Micr | osoft Excel                                                                                                    |                                                                                                    |                |                 |        |              |          |                    | - ₽<br>∧ (?) - | 23<br>af 2 |
|----------|--------------------------------------------------------------|----------------------------------------------------|------------------|----------------------------------|--------------|----------------------------------------------------------------------------------------------------|----------------------------------------------------------------------------------------------------|----------------|-----------------|--------|--------------|----------|--------------------|----------------|------------|
| Past     | Calibri<br>Copy ~<br>Format Painter<br>Clipboard             | • 20 • Å<br>[•   <u>₽</u> •   <u>3</u> • •<br>Font |                  | ि Wrap Text<br>ये Merge & (<br>t |              |                                                                                                    |                                                                                                    | matting * as T | able * Styles * | insert | Delete Forma | 🗄 🛃 Fill | l * Z<br>sar * Fil | ter * Select * |            |
|          | E2 🕶 🦱                                                       | ∫∗ January                                         |                  |                                  |              |                                                                                                    | Constituent Format Cell<br>Cells<br>Cells |                |                 |        |              |          |                    |                |            |
|          | А                                                            | В                                                  | С                | D                                | E            | F                                                                                                    | G                                                                                                    | н              | 1               | J      | К            | L        | М                  | N              |            |
| 1        | Monthly Budget                                               |                                                    |                  |                                  |              |                                                                                                    |                                                                                                    |                |                 |        |              |          |                    |                |            |
| 2        |                                                              |                                                    |                  | Ideal                            | Januar       | v                                                                                                    |                                                                                                    |                |                 |        |              |          |                    |                |            |
| з        |                                                              | Income                                             |                  |                                  |              |                                                                                                    |                                                                                                    |                |                 |        |              |          |                    |                |            |
| 4        |                                                              |                                                    | Employment       | 1800                             |              |                                                                                                    |                                                                                                    |                |                 |        |              |          |                    |                |            |
| 5        |                                                              |                                                    | Interest         | 50                               | r            |                                                                                                    |                                                                                                    | <u> </u>       |                 |        |              |          |                    |                |            |
| 6        |                                                              |                                                    | Total            | 1850                             |              | Ifvo                                                                                                    | u ho                                                                                                    | word           | war t           | ho h   | otto         | m ria    | tht                |                |            |
| 7        |                                                              |                                                    |                  |                                  |              |                                                                                                    |                                                                                                    |                |                 |        |              |          | -                  |                |            |
| 8        |                                                              | Expenses                                           |                  |                                  |              | Conditional Format Call      Conditional Format Call      Conditional |                                                                                                    |                |                 |        |              |          |                    |                |            |
| 9        |                                                              |                                                    | Housing          | 800                              |              | turn                                                                                                    | +0 0                                                                                                    | blac           | م الم           | - cia  | n Cli        | ck a     | nd                 |                |            |
| 10       |                                                              |                                                    | Food             | 200                              |              | turn                                                                                                    | ι0 a                                                                                                    | Diac           | k plus          | ssig   | n. Ci        | CKa      | nu                 |                |            |
| 11       |                                                              |                                                    | Transportation   | 150                              |              | drag                                                                                                    | and                                                                                                    | l the I        | mont            | hs c   | of the       | yea      | r wil              |                | -          |
| 12       |                                                              |                                                    | Utilities        | 200                              |              | f:11 :                                                                                                    | for                                                                                                    |                |                 |        |              |          |                    |                |            |
| 13       |                                                              |                                                    | Total            | 1350                             |              |                                                                                                    | 101                                                                                                    | you.           |                 |        |              |          |                    |                |            |
| 14       |                                                              |                                                    | Total            | 1000                             | -            |                                                                                                    |                                                                                                    |                |                 |        |              |          |                    |                |            |
| 15       |                                                              | Savings                                            |                  | 500                              |              |                                                                                                    |                                                                                                    |                |                 |        |              |          |                    |                | -          |
| 16       |                                                              |                                                    |                  |                                  |              |                                                                                                    |                                                                                                    |                |                 |        |              |          |                    |                | +          |
| 17       |                                                              |                                                    |                  |                                  |              |                                                                                                    |                                                                                                    |                |                 |        |              |          |                    |                |            |
| 18       |                                                              |                                                    |                  |                                  |              |                                                                                                    |                                                                                                    |                |                 |        |              |          |                    |                |            |
| 19       |                                                              |                                                    |                  |                                  |              |                                                                                                    |                                                                                                    |                |                 |        |              |          |                    |                |            |
| 20<br>21 |                                                              |                                                    |                  |                                  |              |                                                                                                    |                                                                                                    |                |                 |        |              |          |                    |                | +          |
| 22       |                                                              |                                                    |                  |                                  |              |                                                                                                    |                                                                                                    |                |                 |        |              |          |                    |                | +          |
| 23       |                                                              |                                                    |                  |                                  |              |                                                                                                    |                                                                                                    |                |                 |        |              |          |                    |                |            |
| 24       |                                                              |                                                    |                  |                                  |              |                                                                                                    |                                                                                                    |                |                 |        |              |          |                    |                |            |
| 25       |                                                              |                                                    |                  |                                  |              |                                                                                                    |                                                                                                    |                |                 |        |              |          |                    |                |            |
|          |                                                              | et3 / 🞾 /                                          |                  |                                  |              |                                                                                                    |                                                                                                    |                |                 |        |              |          |                    |                | •          |
| Read     | y                                                            |                                                    |                  |                                  |              |                                                                                                    |                                                                                                    |                |                 |        |              | 비대 빈 - 1 | .00% -             |                |            |

| File Home Insert | Page Layout Formulas |                |             |         |                                          |                               |                                 | 0 00     |            |         | utoSum 👻 🖌 |                               |
|------------------|----------------------|----------------|-------------|---------|------------------------------------------|-------------------------------|---------------------------------|----------|------------|---------|------------|-------------------------------|
| Copy T           | alibri 🕆 20 × A      |                | 🖥 Wrap Text | General | *                                        | <u> 55</u>                    |                                 |          | 1          | 🗏 🔲 Eil | u- 1       |                               |
|                  |                      | ▲・■■■谭健        |             |         | , 00. 00. 00. 00. 00. 00. 00. 00. 00. 00 | Conditional<br>Formatting * a | Format Cel<br>is Table + Style: | Insert   | Delete For | r 🖉 CI  | ear * Fi   | ort & Find 8<br>Iter * Select |
| Clipboard 5      | Font                 | S Alignmen     | it          | is N    | umber 🕞                                  | SI                            | lyles                           |          | Cells      |         | Editin     | g                             |
| E2 • (           |                      | C              | -           | _       |                                          | -                             |                                 |          |            |         |            |                               |
| A                | В                    | C              | D           | E       | F                                        | G                             | н                               | 1        | 1          | К       | L          | M                             |
| Monthly Buc      | iget                 |                |             |         |                                          |                               |                                 |          |            |         |            |                               |
|                  |                      |                | Ideal .     | January | February                                 | March                         | n April                         | May      | June       | July    |            |                               |
|                  | Income               |                |             |         |                                          |                               |                                 |          |            |         |            |                               |
|                  |                      | Employment     | 1800        |         |                                          |                               | 1                               |          |            |         |            |                               |
|                  |                      |                |             |         |                                          |                               | _                               |          |            |         |            |                               |
|                  |                      | Interest       | 50          |         |                                          |                               | _                               |          |            |         |            |                               |
|                  |                      | Total          | 1850        |         |                                          |                               |                                 |          |            |         |            |                               |
|                  |                      |                |             |         | 110                                      |                               | h . f: .                        | : a la a | ام         |         |            |                               |
|                  | Expenses             |                |             |         | не                                       | reist                         | he fir                          | lisne    | a          |         |            |                               |
|                  | Lypenses             |                |             |         | lict                                     |                               |                                 |          |            |         |            |                               |
|                  |                      | Housing        | 800         |         | list                                     | •                             |                                 |          |            |         |            |                               |
|                  |                      | Food           | 200         |         |                                          |                               |                                 |          |            |         |            |                               |
|                  |                      | Transportation | 150         |         |                                          |                               |                                 |          |            |         |            |                               |
|                  |                      | Utilities      | 200         |         |                                          |                               |                                 |          |            |         |            |                               |
|                  |                      |                |             |         |                                          |                               |                                 |          |            |         |            |                               |
|                  |                      | Total          | 1350        |         |                                          |                               |                                 |          |            |         |            |                               |
|                  |                      |                |             |         |                                          |                               |                                 |          |            |         |            |                               |
|                  | Savings              |                | 500         |         |                                          |                               |                                 |          |            |         |            |                               |
|                  |                      |                |             |         |                                          |                               |                                 |          |            |         |            |                               |
|                  |                      |                |             |         |                                          |                               |                                 |          |            |         |            |                               |
|                  |                      |                |             |         |                                          |                               |                                 |          |            |         |            |                               |
|                  |                      |                |             |         |                                          |                               |                                 |          |            |         |            |                               |
|                  |                      |                |             |         |                                          |                               |                                 |          |            |         |            |                               |
|                  |                      |                |             |         |                                          |                               |                                 |          |            |         |            |                               |
|                  |                      |                |             |         |                                          |                               |                                 |          |            |         |            |                               |
|                  |                      |                |             |         |                                          |                               |                                 |          |            |         |            |                               |
| Sheet1 Sheet     |                      |                |             |         | 1                                        |                               |                                 |          |            |         |            |                               |

You can also use the fill handle for formulas, for both columns and rows, etc. A very neat tool!

You always have the option to add a column or row as well as delete a column or row. For instance, we have decided that we do not want a blank row in between the Income section and the Expenses section. You would put your cursor in one of the cells in that blank row. Then you go to the Home tab, Cells group and click on Delete:

| Cut Calibri      | * 20 * A          |                | Wrap Text   | Genera          |             |                 |          | -      |            | Σ AutoSum               | 27 🕅                           |
|------------------|-------------------|----------------|-------------|-----------------|-------------|-----------------|----------|--------|------------|-------------------------|--------------------------------|
| I Format Painter | u -   🖽 -   🎂 - , |                | 👾 Merge & C | ienter - \$ - 1 | % * ∴68 ÷98 | formatting * as |          |        | Delete For | 🕶 📿 Clear 👻             | Sort & Find<br>Filter ▼ Select |
| Clipboard 5      | Font              | 🕞 Alignmen     | t           | 5 N             | lumber 🕞    | Styl            | es       |        | Delet      | e Cells                 | ting                           |
| A7 • (**         | f <sub>x</sub> B  | c.             | D           | -               |             | G               | н        | 1      |            | e Sheet <u>R</u> ows    | M                              |
| Monthly Budget   | -                 | L.             | U           | E               |             | 6               |          |        |            | e Sheet <u>C</u> olumns | IVI                            |
| wonthy budget    |                   |                |             |                 |             |                 | . /      |        |            | e <u>S</u> heet         |                                |
|                  |                   |                | Ideal       | January         | February    | March           | April    | May    | June       | July                    |                                |
|                  | Income            |                |             |                 |             |                 |          |        |            |                         |                                |
|                  |                   | Employment     | 1800        |                 |             |                 | /        |        |            |                         |                                |
|                  |                   | Interest       | 50          |                 |             |                 |          |        |            |                         |                                |
|                  |                   | Total          | 1850        |                 |             |                 |          |        |            |                         | -                              |
|                  |                   | Total          | 1850        |                 |             |                 | ~        |        |            |                         |                                |
|                  |                   |                |             |                 | You h       | ave a           | tew (    | ditte  | rent       |                         |                                |
|                  | Expenses          |                |             |                 |             |                 |          |        |            |                         |                                |
|                  |                   | Housing        | 800         |                 | choic       | es her          | e. Th    | is tir | ne v       | ou                      |                                |
|                  |                   | Food           | 200         |                 | chiefe      | 00 1101         | <b>C</b> | 10 11  |            | o u                     |                                |
|                  |                   | Transportation | 150         |                 | want        | to "D           | ململم    | الم    | c " V      | ou still                |                                |
|                  |                   |                |             |                 | want        | 10 0            | elete    | Cen    | 3. IV      | Ju still                |                                |
|                  |                   | Utilities      | 200         |                 | in a a d    | +               | الد مامد |        |            |                         |                                |
|                  |                   | Total          | 1350        |                 | need        | to wa           | tenti    | ne so  | creer      | ivery                   |                                |
|                  |                   |                |             |                 |             |                 |          |        |            |                         |                                |
|                  | Savings           |                | 500         |                 | caref       | ully be         | ecaus    | e an   | othe       | r box                   |                                |
|                  | _                 |                |             |                 |             |                 |          |        |            |                         |                                |
|                  |                   |                |             |                 | pops        | up.             |          |        |            |                         |                                |
|                  |                   |                |             |                 |             | -               |          |        |            |                         |                                |
|                  |                   |                |             |                 |             |                 |          |        |            |                         |                                |
|                  |                   |                |             |                 |             |                 |          |        |            |                         |                                |
|                  |                   |                |             |                 |             |                 |          |        |            |                         |                                |
|                  |                   |                |             |                 |             |                 |          |        |            |                         |                                |
|                  |                   |                |             |                 |             |                 |          |        |            |                         |                                |

| esult:                |                 |                  |                   | Book1 - Microso | ft Evcal |                            |               |     |             |        |                  | _ @           | )  |
|-----------------------|-----------------|------------------|-------------------|-----------------|----------|----------------------------|---------------|-----|-------------|--------|------------------|---------------|----|
| File Home Insert Page | Layout Formulas | Data Review View |                   | BOOKL - MICTOSC | it excer |                            |               |     |             |        |                  | a 🕜 🗆         |    |
| Cut Calibri           |                 |                  | Wrap Text         | Canada          |          | <b>1</b> 10 E              |               |     | <b>**</b> # | ΣΑ     | utoSum - 🖌       | 7 8           |    |
|                       |                 |                  |                   | General         | a        | Conditional Fo             | irmat Cell    |     | Delete For  |        |                  | ort & Find &  |    |
| Glipboard             | Font            | Alignmen         | t and the ge of t | G N             | lumber G | Formatting * as 1<br>Style | able * Style: | * * | Cells       | * Q CI | ear Fi<br>Editin | Iter * Select | ۲۳ |
| A7 • (*               |                 |                  |                   |                 |          | 547.                       |               |     | a com       |        | Lutin            |               | _  |
| A                     | В               | С                | D                 | E               | F        | G                          | н             | 1   | J           | К      | L                | M             |    |
| Monthly Budget        |                 |                  |                   |                 |          |                            |               |     |             |        |                  |               |    |
|                       |                 |                  | Ideal             | January         | February | March                      | April         | May | June        | July   |                  |               |    |
|                       | Income          |                  |                   |                 |          |                            |               |     |             |        |                  |               |    |
|                       |                 | Employment       | 1800              |                 |          |                            |               |     |             |        |                  |               |    |
|                       |                 | Interest         | 50                |                 |          |                            |               |     |             |        |                  |               |    |
|                       |                 | Total            | 1850              |                 |          |                            |               |     |             |        |                  |               |    |
|                       | Expenses        |                  |                   |                 |          |                            |               |     |             |        |                  |               |    |
|                       |                 | Housing          | 800               |                 |          |                            |               |     |             |        |                  |               |    |
|                       |                 | Food             | 200               |                 |          |                            |               |     |             |        |                  |               |    |
|                       |                 | Transportation   | 150               |                 |          |                            |               |     |             |        |                  |               |    |
|                       |                 | Utilities        | 200               |                 |          |                            |               |     |             |        |                  |               |    |
|                       |                 | Total            | 1350              |                 |          |                            |               |     |             |        |                  |               |    |
|                       |                 |                  |                   |                 |          |                            |               |     |             |        |                  |               |    |
|                       | Savings         |                  | 500               |                 |          |                            |               |     |             |        |                  |               |    |
|                       |                 |                  |                   |                 |          |                            |               |     |             |        |                  |               |    |
|                       |                 |                  |                   |                 |          |                            |               |     |             |        |                  |               |    |
|                       |                 |                  |                   |                 |          |                            |               |     |             |        |                  |               |    |
|                       |                 |                  |                   |                 |          |                            |               |     |             |        |                  |               |    |
|                       |                 |                  |                   |                 |          |                            |               |     |             |        |                  |               |    |
|                       |                 |                  |                   |                 |          |                            |               |     |             |        |                  |               |    |
|                       |                 |                  |                   |                 |          |                            |               |     |             |        |                  |               |    |
|                       |                 |                  |                   |                 |          |                            |               |     |             |        |                  |               |    |
|                       |                 |                  |                   |                 |          |                            |               |     |             |        |                  |               |    |
| Sheet1 Sheet2 She     |                 |                  |                   |                 | 1        |                            |               |     |             |        |                  |               |    |

In order to add columns or rows, you go to the same group and "Insert Cells." Again you need to be very careful of the screen and read everything!

Formatting your spreadsheet:

A word of caution-most of the formatting that you might do in Word, is unnecessary in Excel. However, you should know how to highlight a row or change the font in Excel just like you would in Word. All of these commands can be found in the Home Tab and the Font group.

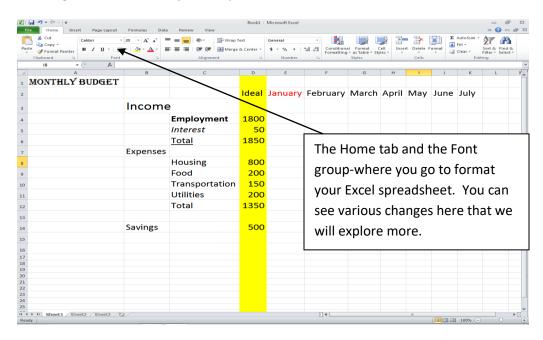

Printing Your Worksheet:

More so than in Word, you may need to change the Page Layout to Landscape to print more efficiently in Excel.

If you go to the File tab, and then to the Print option, with the Print Settings you have the option to change your page to Landscape. This is illustrated below:

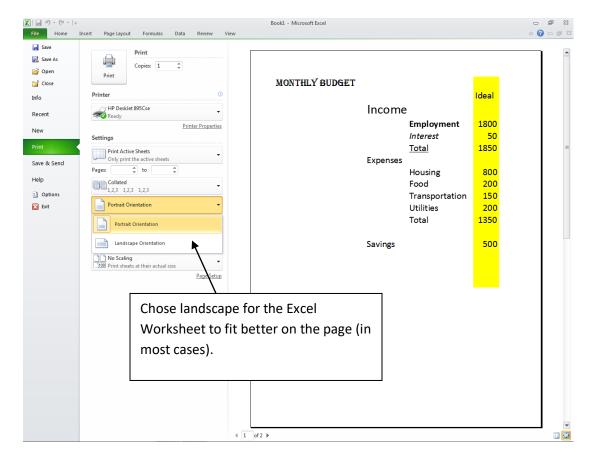